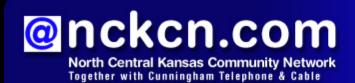

August 2012

#### INSIDE THIS ISSUE

#### Spam Alert

Spammers Have Jumped On The Pinterest Bandwagon

# NCKCN 4G WiMax Wireless Special Extended

#### Two To View

A Couple Of Amazing Videos You Don't Want To Miss

#### This Month's FAQ

How Can I Tell A Legitimate Email From A Hoax?

## Sites Of The Month

Great Sites To Check Out In August

## **Short Tutorial**

How To Stop The @facebook.com Address From Showing Up On Your Timeline

## Hello NCKCN internet members

For many, August combines carefree summer activities with back-to-school preparations.
You'll find ideas for both seasons in this month's Great Sites list which includes delicious summertime peach recipes as well as advice for helping your students be successful this fall.

In addition, this issue contains a **Pinterest spam alert** and tips on how to **recognize the difference between a legitimate email and a hoax.** We also tell you about a recent **change regarding the** 

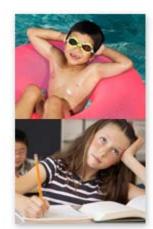

email address displayed on your Facebook Timeline and how to make adjustments if needed. Just for fun, check out the two videos that showcase creativity—a marriage proposal using a movie trailer and artistic masterpieces made from dust.

The goal of each of our eNewsletters is to keep our subscribers informed regarding their Internet connection and to improve their Internet experience. We think you'll find this information interesting.

To see what's inside this issue, simply scroll down the eNewsletter or click on the links within the index to the left. Thanks for reading!

- The NCKCN Team

## Spam Alert - Spammers Have Jumped On The Pinterest Bandwagon

All well-trafficked social media sites draw spammers trying to reel in unsuspecting users, and Pinterest is no exception. In fact, because of its rapid growth and heavy retail focus, Pinterest is especially attractive to spammers. (In case you're unfamiliar with Pinterest, it's a virtual bulletin board where you can "pin" images, share things you like with others, follow people you like, and have others follow you.)

In recent months, Pinterest users have reported receiving a surge of spam emails. Many of these emails are relatively benign—more annoying than harmful—and often attempt to get the recipient to visit a Pinterest board that links to a page about weight loss plans or retail deals. However, for legitimate businesses that use Pinterest, the influx of spam on the site can

businesses that use Pinterest, the influx of spam on the site can have more serious ramifications. For example, spammers can copy and attach viruses to a business's pin, causing its reputation to diminish.

Pinterest addresses this issue in its Terms & Privacy—Acceptable Use Policy. It reads, "You

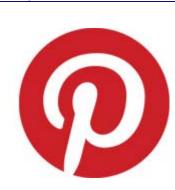

agree not to engage in any of the following prohibited activities: Send any unsolicited or unauthorized spam and spam comments on posts, advertising messages, promotional materials, email, junk mail, chain letters or other form of solicitation..."

Fortunately, Pinterest provides an easy way to report this type of spam. Simply click on the "Report Pin" button next to the image on the Pinterest site.

Back to Top

# NCKCN 4G WiMax Wireless Special Extended

Want the fastest Wireless Internet? Then you want NCKCN 4G WiMax Fixed Wireless. We are extending free installation and equipment special until the end of August! If you live within 10 to 15 miles of Beloit, Belleville or Lincoln, NCKCN's WiMax wireless Internet is the answer for you. Super Fast Fixed Wireless for Internet, running your business, watching games, streaming movies, on-line gaming and more. True broadband speeds, the fastest available; no usage limits, quick installation and all from a local company, the original Internet Provider in North Central Kansas. Sign up by August 31st 2012, and receive free account setup, free installation and have your equipment fees waived. Switching couldn't be easier!

If you like fast Internet, call NCKCN today at 785-738-2218. Or sign up online at <a href="https://www.nckcn.com">www.nckcn.com</a> today.

Back to Top

# Two To View - A Couple Of Amazing Videos You Don't Want To Miss

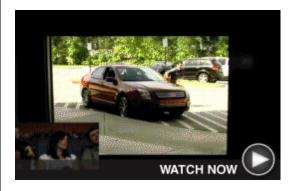

# Movie Trailer Proposal

This groom-to-be used the big screen for a big proposal. Matt's girlfriend, Ginny, thinks she's about to see a movie trailer, but instead there's a film of Matt asking her father for her hand. Matt soon appears in the theater with popcorn—and the ring!

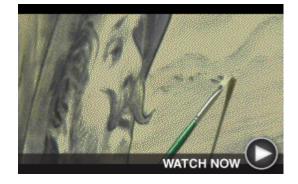

# The Dirty Car Artist

You've seen those cars in parking lots—the ones covered with what looks like an inch of dirt. What most of us view as eyesores, Scott Wade sees as canvases. Also called the "da Vinci of Dust," he turns them into mobile art galleries.

Back to Top

## This Month's FAQ - How Can I Tell A Legitimate Email From A Hoax?

**Question:** I have friends that frequently send me important-sounding emails that I'm supposed to forward to people I know. How can I tell if the messages are legitimate or a hoax?

**Answer:** Good question. It's pretty simple. There are five signs that an email is a hoax:

#### 1. Urgency

You'll see lots of exclamation points and words in all caps like URGENT!!! and WARNING!!!

## 2. "Tell all your friends"

There will always be a request that you share this "important information" by

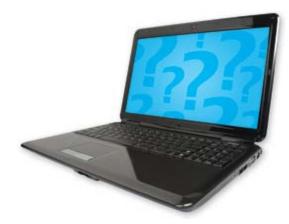

forwarding the message to everybody in your email address book or to as many people as you possibly can.

#### 3. "This isn't a hoax"

The message may include a seemingly sincere premise like "My neighbor, who works for Microsoft, just received this warning so I know it's true. He asked me to pass it along."

#### 4. Dire consequences

The text will predict dire consequences if you don't act immediately—a missing child won't be found, or someone won't be able to die happy.

## 5. **History**

Look for lots of >>>> marks in the left margin. These indicate that people who fell for the hoax have forwarded the message countless times before it reached you.

When in doubt, do your homework on a particular email at <a href="www.hoax-slayer.com">www.hoax-slayer.com</a>, <a href="www.scambusters.org">www.scambusters.org</a>. It's worth a few minutes of your time to avoid spreading misinformation to others.

Back to Top

# Sites Of The Month - Great Sites To Check Out In August

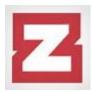

# What's Everybody Doing Tomorrow?

<u>zapaday.com</u> – You may know what's on your calendar but what about everyone else's? This site tells you what's scheduled to happen tomorrow or another future day all over the world, in several categories including politics, culture, business, science, and sports. It's the most comprehensive public calendar on the Web.

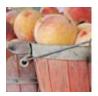

## **Just Peachy Recipes**

gapeaches.org – August is Peach Month and here's a site that celebrates this delectable summer fruit. Browse around to learn about the health benefits of peaches and pick up new recipes ranging from Peach and Prosciutto Pizza with Blue Cheese to Peach and Blackberry Pecan Crumble.

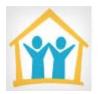

## Back to School for Parents Too

schoolfamily.com – Children aren't the only ones going back to school. If you're a parent, you need to stay educated about your child's curriculum and other school issues. Here you'll find tips for parents of children from preschool to high school on promoting learning at home, working with teachers, using technology, and more.

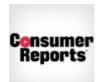

## Be a Smarter Shopper

consumerreports.org – Consumer Reports is a smart place to visit before you make major purchases. It offers consumer news, product recalls and safety notices, buying guides, price ranges, and other valuable information—all to help you make more informed choices and get the best value for your money.

## Quick! Find a Quote!

<u>quotesdaddy.com</u> – Just the right quote can make your next presentation more impactful or a friend's tough day more tolerable. You'll find quotes galore on this site, organized by topic and author. You can also sign up to

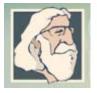

get quotes of the day, share great quotes via Facebook, or add a random quote to every email you send.

#### Back to Top

# Short Tutorial - How To Stop The @facebook.com Address From Showing Up On Your Timeline

Facebook recently began shifting the default addresses of its almost 900 million users from the email addresses they chose when signing up on the site to their Facebook addresses, which are the "username@facebook.com" ones. This has many users concerned, in part because some security experts believe those @facebook.com addresses are even more attractive to spammers and other cyber-criminals.

You do, however, have the ability to decide which email address will be displayed on your Timeline. Simply follow the steps below.

- 1. Log in to your Facebook account.
- 2. Click on "About" under your contact information.

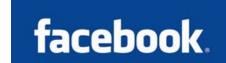

- 3. Scroll to "Contact info" and select "Edit."
- 4. Switch the crossed out circle symbol to a full circle for the email address you want to appear on your Timeline.
- 5. If you want to deselect your Facebook email account and hide it from your Timeline, switch it from the full circle to the crossed out circle. (Note: The Facebook email address cannot be deleted, only hidden.)
- 6. When you've completed your selections, press "Save."

## Back to Top

We hope you found this newsletter to be informative. It's our way of keeping you posted on the happenings here. If, however, you'd prefer not to receive these bulletins, click here.

Thanks for your business!

Thank You

The Staff at NCKCN

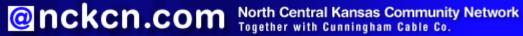

NCKCN - North Central Kansas Community Network 109 North Mill Beloit, KS 67420

785-738-2218

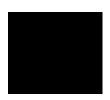

©2012 Cornerstone Publishing Group Inc

Trademarks: All brand names and product names used in this eNewsletter are trade names, service marks, trademarks or registered trademarks of their respective owners.

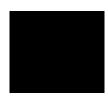